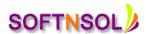

# **Hyperion Essbase Course Topics**

# **Data Warehousing Concept**

- Introduction of Data-Warehousing Concepts
- Schema Models
- OLAP Models and brief explanation on ROLAP and MOLAP
- Identification of Dimensions and Facts and create the Model to build cubes based on Real-Scenarios
- Introduction to Hyperion Tools and Advantages
- Essbase Architecture and Flow of Development Life Cycle of Essbase Cubes
- Essbase Installation and Configuration Procedure

#### **Essbase Storage Properties**

- Essbase Terminology and Family Tree Relationships
- Introduction of Database Design
- Data Storage Properties
- Time Balance and Expense Reporting Properties
- UDAS and Attribute and Alternate Hierarchies
- Introduction to ASO and BSO options
- Creating Essbase Applications and Databases
- Understanding the Time
- Scenario and Measures Dimension Concepts
- Creating and building the dimensions rule files using Essbase
- Administration Services Console
- Loading the data in different Methods, Consolidation Operators and Duplicate Member Name Support

# **Essbase Cube Implementation from scratch**

- Creating Standard and Attribute Hierarchies
- Creating Accounts Hierarchies
- ETL Operations while Rule File Building
- Dimensional and Data Loading using Interface tables and Flat files

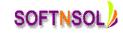

Mobile: +91-9573428933 (India)

Email: info@softnsol.com

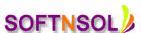

### **BSO Cube Implementation**

- Dense and Sparse Concept
- Block Structure
- Data Storage Properties
- Calculation Scripts Hour- Glass Method Importance
- Design and Optimization Technique
- · Partitions and their types

#### **ASO Cube Implementation**

- Aggregations
- ASO Physical Structure
- Table space and Restructuring
- MDS Scripts
- Design and Optimization

#### **Scripts**

- Automation of Cube Loading using MAXL Scripts
- Report Scripts

# **Security and Administration**

- Introduction to Shared Service Console
- Creating Users and Groups
- Assign Cube and Filter Access to Groups
- Essbase Configuration
- Server and Application Log Files
- Locks and Sessions
- Backup and Recovery Methods
- Introduction to Life Cycle Management and Usage

#### Introduction to Excel-Add in and Smart View

- Accessing Cubes using Essbase Excel-Add in and generate Reports
- Performing Ad-hoc Analysis using Smart View Tool
- Various Options that is available in Essbase Excel Add in and Smart View Tools

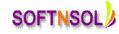

Mobile: +91-9573428933 (India)

Email: info@softnsol.com